## ГОСУДАРСТВЕННОЕ БЮДЖЕТНОЕ УЧРЕЖДЕНИЕ ДОПОЛНИТЕЛЬНОГО ОБРАЗОВАНИЯ «ДОМ ЮНОШЕСКОГО ТЕХНИЧЕСКОГО ТВОРЧЕСТВА ЧЕЛЯБИНСКОЙ ОБЛАСТИ» «ДЕТСКИЙ ТЕХНОПАРК «КВАНТОРИУМ» Г. ЧЕЛЯБИНСК»

**ПРИНЯТО** на заседании Педагогического совета ГБУ ДО «ДЮТТ Челябинской области» Протокол заседания № 135 « 15» vuonne  $202.3$  r.

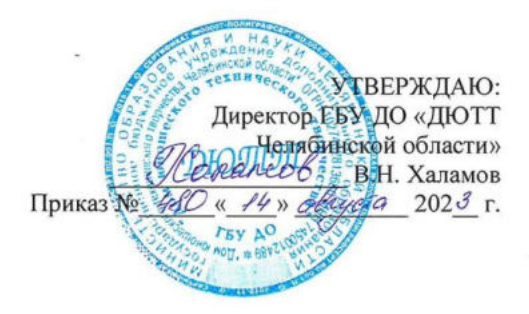

#### ДОПОЛНИТЕЛЬНАЯ ОБЩЕОБРАЗОВАТЕЛЬНАЯ ОБЩЕРАЗВИВАЮЩАЯ ΠΡΟΓΡΑΜΜΑ «Программирование на Python. Продвинутый модуль»

Направленность: техническая Уровень освоения: продвинутый Срок освоения программы: 1 год Возрастная категория обучающихся: 14-18 лет

> Автор-составитель: Журавлева Яна Денисовна, педагог дополнительного образования

Челябинск 2023

## **ОГЛАВЛЕНИЕ**

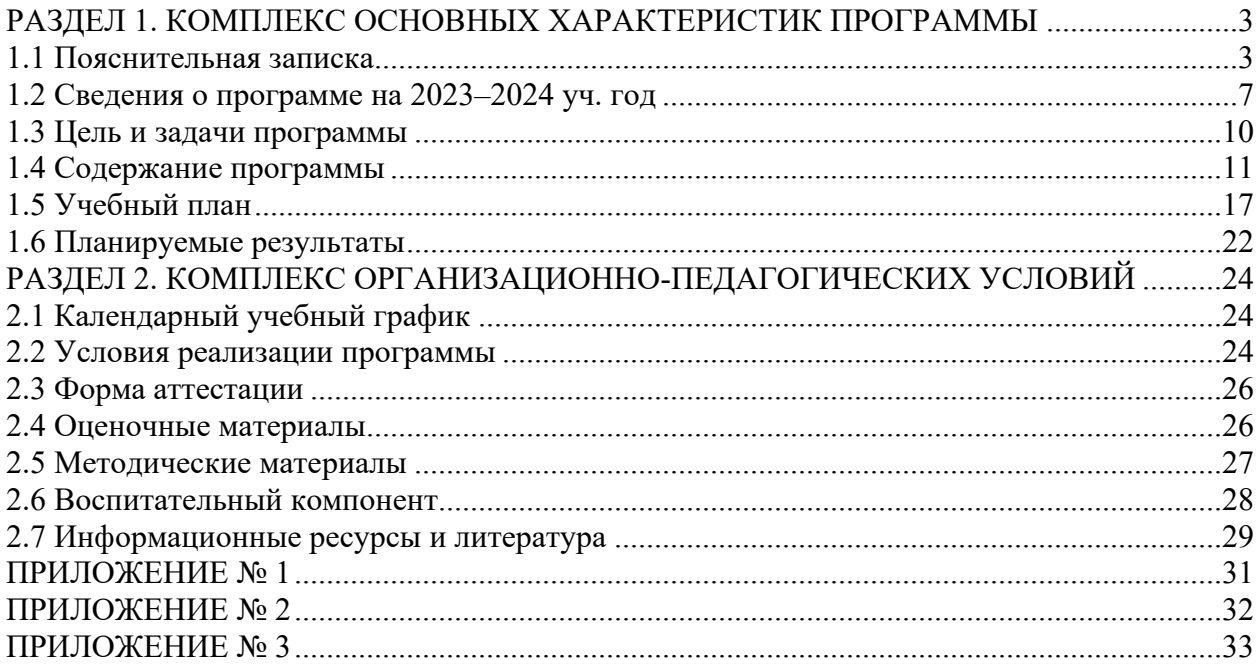

## <span id="page-2-0"></span>**РАЗДЕЛ 1. КОМПЛЕКС ОСНОВНЫХ ХАРАКТЕРИСТИК ПРОГРАММЫ**

#### **1.1 Пояснительная записка**

<span id="page-2-1"></span>Дополнительная общеобразовательная общеразвивающая программа **«Программирование на Python. Продвинутый модуль»** относится к программам **технической направленности** и предназначена для изучения обучающимися 14–18 лет на базе детского технопарка «Кванториум».

Программа предусматривает знакомство с языком программирования Python, изучение основ программирования, создание алгоритмов и программ.

Дополнительная общеобразовательная общеразвивающая программа «Python. Прикладное программирование» разработана согласно требованиям следующих нормативных документов:

− Федеральный закон "Об образовании в Российской Федерации" от 29.12.2012 N 273-ФЗ (последняя редакция);

− Федеральный закон Российской Федерации от 24.06.2023 г. № 295-ФЗ «О внесении изменений в Федеральный закон «Об образовании в Российской Федерации»;

− Приказ Министерства просвещения Российской Федерации от 27.07.2022 г. № 629 «Об утверждении Порядка организации и осуществления образовательной деятельности по дополнительным общеобразовательным программам»;

Распоряжение Правительства ЧО № 901-рп от 20.09.2022 г. "Об утверждении регионального плана мероприятий на 2022–2024 годы по реализации Концепции развития дополнительного образования детей до 2030 года";

− Приказ Министерства образования и науки Российской Федерации от 23.08.2017 г. № 816 «Порядок применения организациями, осуществляющими образовательную деятельность, электронного обучения, дистанционных образовательных технологий при реализации образовательных программ»;

− Приказ Министерства науки и высшего образования Российской Федерации и Министерства просвещения Российской Федерации от 5 августа 2020 г. № 882/391 «Порядок организации и осуществления образовательной деятельности при сетевой форме реализации образовательных программ»;

Методические рекомендации по проектированию дополнительных общеразвивающих программ нового поколения (включая разноуровневые программы в области физической культуры и спорта) (утвержденные приказом ФГБУ «Федеральный центр организационно-методического обеспечения физического воспитания, 2021 год);

− Письмо министерства просвещения Российской Федерации от 19.08.2022 г. «Об адаптированных дополнительных общеразвивающих программах»;

− Концепция развития дополнительного образования детей до 2030 года (распоряжение Правительства РФ от 31 марта 2022 г. № 678-р);

− Паспорт национального проекта «Образование» (утвержденный президиумом Совета при Президенте Российской Федерации по стратегическому развитию и национальным проектам, протокол от 24.12.2018г. №16);

− Постановление Главного государственного санитарного врача Российской Федерации от 28.09.2020г. № 28 «Об утверждении СанПиН 2.4.3648–20 «Санитарноэпидемиологические требования к организациям воспитания и обучения, отдыха и оздоровления детей и молодежи»;

− Приказ Министерства просвещения Российской Федерации от 3 сентября 2019 года № 467 «Об утверждении Целевой модели развития региональных систем дополнительного образования детей»;

Разработка и реализация раздела о воспитании в составе дополнительной общеобразовательной общеразвивающей программы. Методические рекомендации ФГБНУ «Институт изучения детства, семьи и воспитания»» // Москва: Институт изучения детства, семьи и воспитания РАО, 2023.;

− Приказ Министерства труда и социальной защиты РФ № 652-н от 21.09.2021 г «Об утверждении профессионального стандарта «Педагог дополнительного образования детей и взрослых»;

Методические рекомендации по проектированию дополнительных общеразвивающих программ (включая разноуровневые программы) / Письмо Минобрнауки РФ от 18.11.2015 г. № 09–3242/;

− Письмо Министерства образования и науки РФ от 25.07.2016 № 09–1790 «Рекомендации по совершенствованию дополнительных образовательных программ, созданию детских технопарков, центров молодежного инновационного творчества и внедрению иных форм подготовки детей и молодежи по программам инженерной направленности»;

Практические рекомендации о реализации образовательных программ с использованием дистанционных технологий /Письмо Мин. Просвещения от 16 ноября 2020 г. № ГД-2072/03/;

− Государственная программа Челябинской области «Развитие образования в Челябинской области» на 2018–2025 годы. / Постановление Правительства ЧО от 28.12.2017 г. № 732 – П/;

− Устав ГБУ ДО ДЮТТ /утвержден приказом Министерства образования и науки Челябинской области 29.09.2015 № 01/2769/;

− Положение о проведении текущего контроля успеваемости, промежуточной и итоговой аттестации результатов освоения обучающимися ДООП в ГБОУ ДО ДЮТТ/утверждено приказом директора ГБУ ДО ДЮТТ от 09.01.2019 г/;

− Положение о порядке разработки и реализации ДООП в ГБОУ ДО ДЮТТ / утверждено приказом директора ГБОУ ДО ДЮТТ № 142А от 01.06.2022 г/;

− Положение о реализации ДООП с применением дистанционных образовательных технологий в ГБОУ ДО ДЮТТ / утверждено приказом директора №103 от 24.09.2018 г./.

− Программа воспитания ГБУДО «Дом юношеского технического творчества» Челябинской области на 2023–2026 учебные годы /утверждено приказом директора №125 от 18 мая 2023г./

**Актуальность** данной программы обусловлена современной потребностью рынка в специалистах в области информационных технологий. Учитывается и междисциплинарность IT, что способствует интегрированию преподавания информатики, математики, физики, черчения, естественных наук с развитием инженерного мышления, через техническое творчество. Техническое творчество – мощный инструмент синтеза знаний, закладывающий прочные основы системного мышления. Предусмотрено приобретение навыков в области применения информационных технологий в робототехнике, виртуальной реальности, дизайне, геоинформационных системах, аэрокосмических технологиях и т. д.

Педагогическая целесообразность программы состоит в том, что введение в дополнительное образование образовательной программы «IT-программирование» с использованием таких методов, как командная работа, поиск проблем и их практическое решение, анализ и обобщение опыта, подготовка исследовательских проектов и их защита, элементы соревнований и т.д., неизбежно изменит картину восприятия обучающихся технических дисциплин, переводя их из разряда умозрительных в разряд прикладных. Применение детьми на практике теоретических знаний, полученных из области математики, физики, информатики, ведет к более глубокому пониманию основ, закрепляет полученные навыки, формируя образование в его наилучшем смысле. И с другой стороны, практическая работа с самым современным оборудованием данной области позволит обучающимся в дальнейшем самостоятельно следовать тенденциям развития средств вычислительной техники, телекоммуникаций и веб-технологий. Таким образом, новое поколение теоретически окажется способным к совершению инновационного прорыва в современной науке и технике. Сформируется проектный подход и развивается командная работа юных «специалистов». Обучающимися приобретаются надпредметные компетенции: коммуникабельность, предсказательная аналитика и другие, что предоставит возможность в будущем стать успешными специалистами в любой области технологических разработок.

Новизна программы «Программирование на Python. Продвинутый модуль» заключается в том, что по форме организации образовательного процесса она является модульной и учитывает новейшие технологические разработки. Уникальность программы обусловлена использованием широкого спектра инструментов для приобретения практических навыков работы с ультрасовременными технологиями.

Занятия опираются на интерес к систематизации знаний, умений и навыков в процессе изучения различных языковых конструкций. Изучение основ алгоритмизации и программирования дает обучающимся фундаментальные и основополагающие знания в области IT.

Обучение по данной программе направлено на приобретение обучающимися знаний и привлечение их к современным технологиям, программирования. Работа с различными языковыми конструкциями позволит школьникам развивать логическое и структурное мышление, комплексный подход при выполнении проектов и декомпозицию задач. Программирование это в первую очередь творчество, позволяющее с нуля и абсолютно самостоятельно реализовывать идеи. Очень важным представляется тренировка работы в коллективе и развитие самостоятельного технического творчества и фантазии. В ходе курса обучающиеся изучают основы программирования и верстки, выполняя учебные проекты. Формируется общее представление и понимание логики работы вычислительных систем и их возможностей.

Отличительной особенностью программы является то, что она основана на проектной деятельности и кейс-технологиях. Во время занятий перед обучающимися ставятся ситуационные задачи из жизни, которые они совместно решают, проходя через основные этапы жизненного цикла программного продукта.

Программа преимущественно ориентирована на решение технологических задач, для проектной деятельности детей, обучающихся в ДТ «Кванториум». Основные требования к образовательной программе ДТ «Кванториум»: интерактивность, проектный подход, работа в команде.

Разработка и реализация программы осуществляется с учетом следующих базовых принципов: интерес, инновационность, доступность и демократичность, качество, научность.

#### **Адресат программы**

Возраст детей, участвующих в реализации данной дополнительной общеразвивающей программы – от 12до 18лет.

Количество обучающихся: наполняемость группы 12 человек.

Набор в группы для обучения – свободный, по желанию ребенка и заявлению родителей (законных представителей).

## **Объем, срок освоения программы и режим занятий**

Трудоёмкость программы (объем учебной нагрузки) составляет 72 часа. Срок освоения – от 9 месяцев в зависимости от расписания.

Планируемый режим занятий в условиях ДТ «Кванториум» - 1 занятия в неделю продолжительностью 2 часа.

В каникулярное время занятия проводятся в соответствии с календарным учебным графиком, допускается изменение форм занятий, проведение воспитательных мероприятий.

**Уровень освоения программы** – продвинутый.

**Формы обучения и виды занятий. Особенности организации образовательного процесса.**

Форма обучения очная с возможным применением дистанционных технологий.

Форма организации: в подгруппах до 12 человек.

Формы организации обучения:

- 1) Групповые и индивидуальные лабораторные работы.
- 2) Исследовательские работы обучающихся.
- 3) Практические работы.
- 4) Проектные работы.
- 5) Экскурсии.
- 6) Организационно-деятельностные игры.
- 7) Внутренние и внешние конференции обучающихся.

Занятия по типу проведения: комбинированные. Теоретическая часть обеспечивает реализацию основной идеи программы. Практическая часть занимает большее количество времени.

Возможные формы проведения занятий: беседа, конкурс, соревнование, игровая программа, открытое занятие, мастер-класс, мастерская, практическое занятие; занятиесоревнование; экскурсия; воркшоп (рабочая мастерская — групповая работа, где все участники активны и самостоятельны); консультация; выставка.

Учитывая психологические особенности и индивидуальное развитие обучающихся, цель и задачи содержания учебного материала, а также условия программы, занятия проводятся с применением разнообразных методов и приемов обучения.

Основной метод работы в объединении – проектная и исследовательская деятельность.

Также применяются следующие методы обучения: объяснительно-иллюстративные (устное изложение, беседа, объяснение), наглядные (демонстрация видеоматериалов, презентаций, иллюстраций, приемов исполнения, работа по образцу), практические (выполнение практических заданий); кейс-метод.

Виды учебной деятельности: решение поставленных задач; просмотр и обсуждение учебных фильмов, презентаций, роликов; объяснение и интерпретация наблюдаемых явлений; анализ проблемных учебных ситуаций; построение гипотезы на основе анализа имеющихся данных; проведение исследовательского эксперимента; поиск необходимой информации в учебной и справочной литературе; выполнение практических работ; подготовка выступлений и докладов с использованием разнообразных источников информации.

В основе образовательного процесса лежит проектный подход. Практический и теоретический материал подаётся в ходе занятий в группах до 12 человек. В малых группах реализуются учебные кейсы, в процессе командной работы над которыми у обучающихся возникает запрос на учебный материал. Занятия проводятся в смешанном виде с использованием элементов бесед, семинаров, лекций. Для наглядности подаваемого материала используются различные мультимедийные материалы: презентации, видеоролики, приложения и пр. В течение учебного процесса средствами рефлексии и бесед на каждом занятии, контрольных вопросов, заданий и анкетирования производится мониторинг знаний, умений, навыков, компетенций и компетентности каждого обучающегося.

<span id="page-6-0"></span>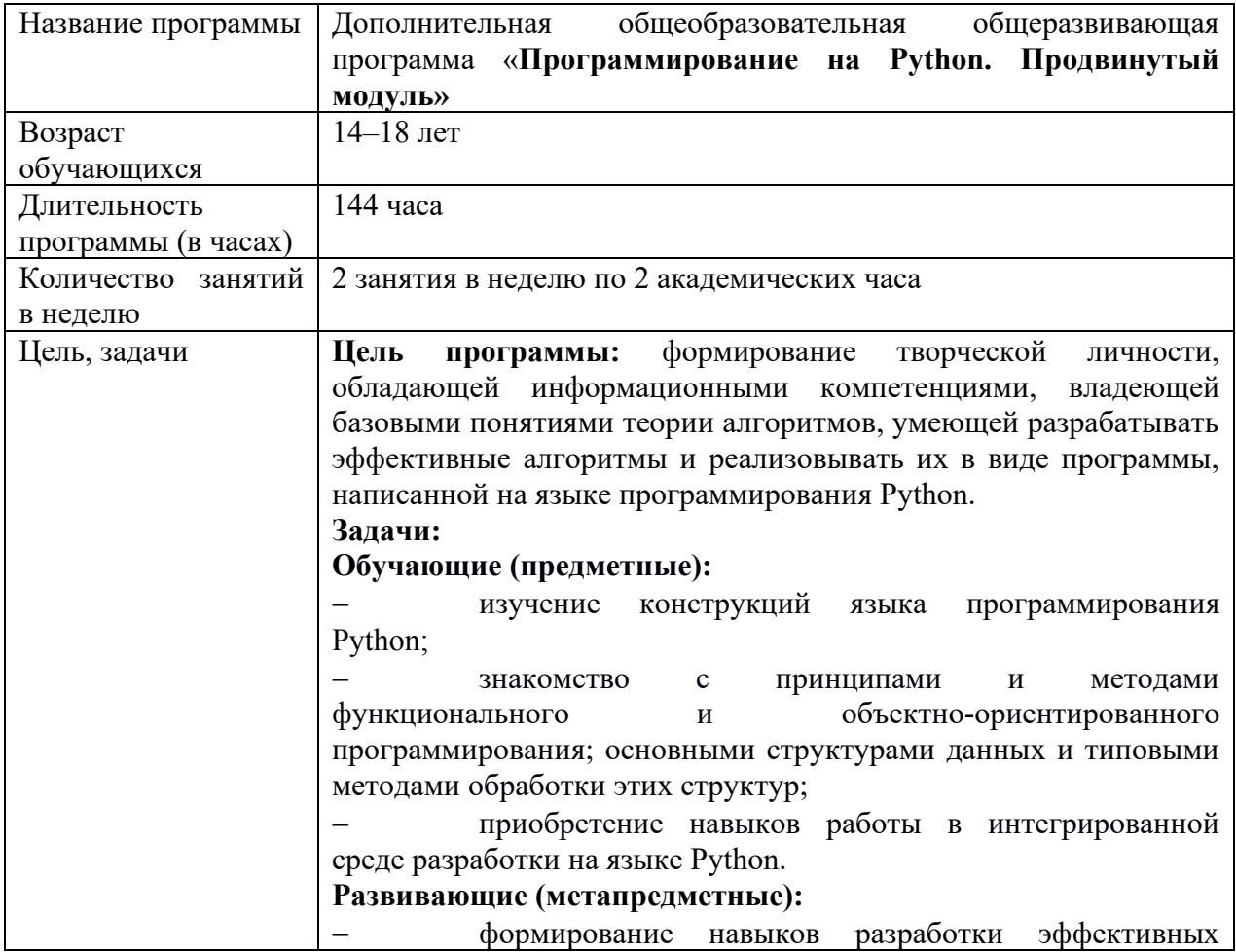

## **1.2 Сведения о программе на 2023–2024 уч. год**

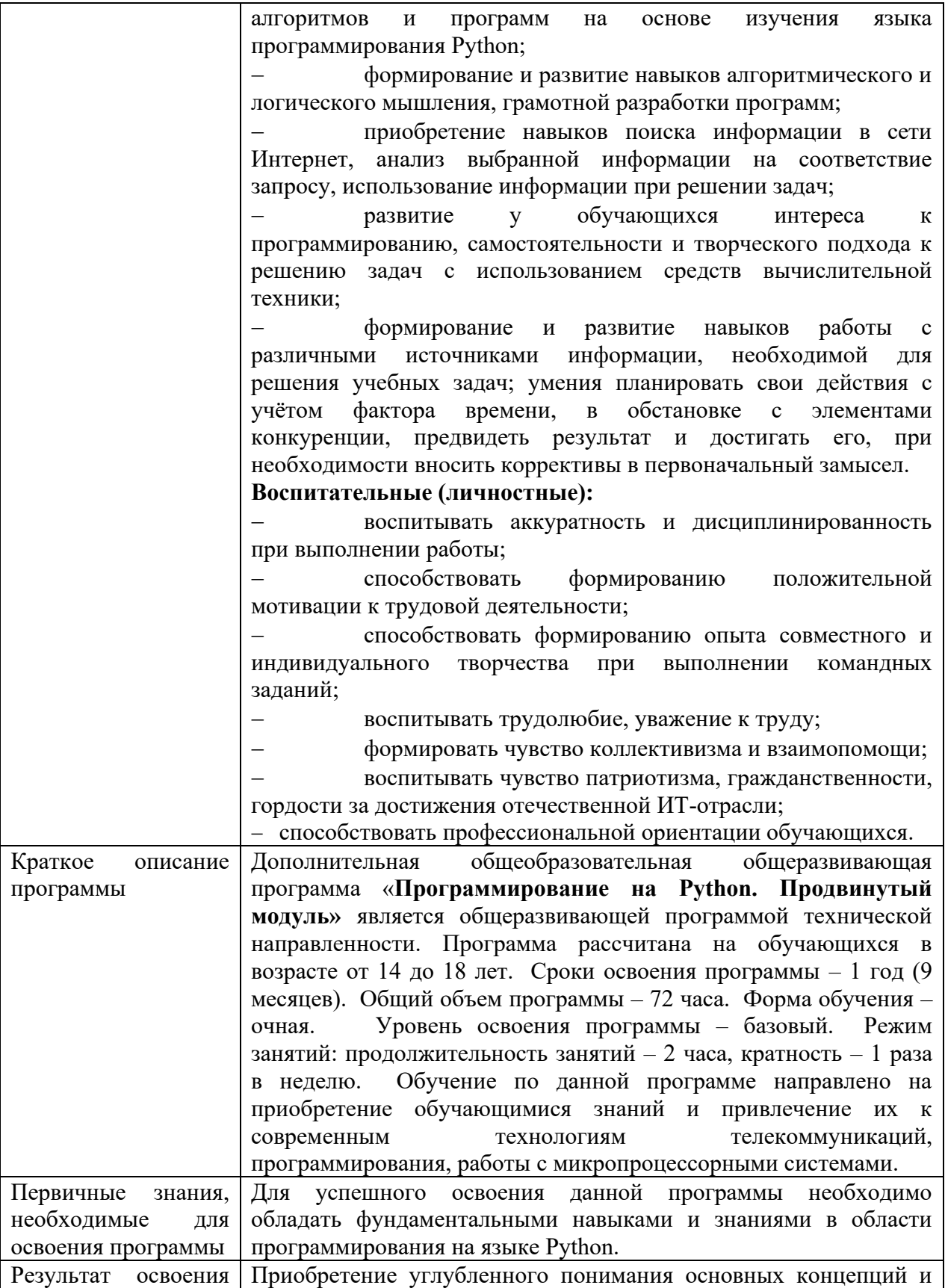

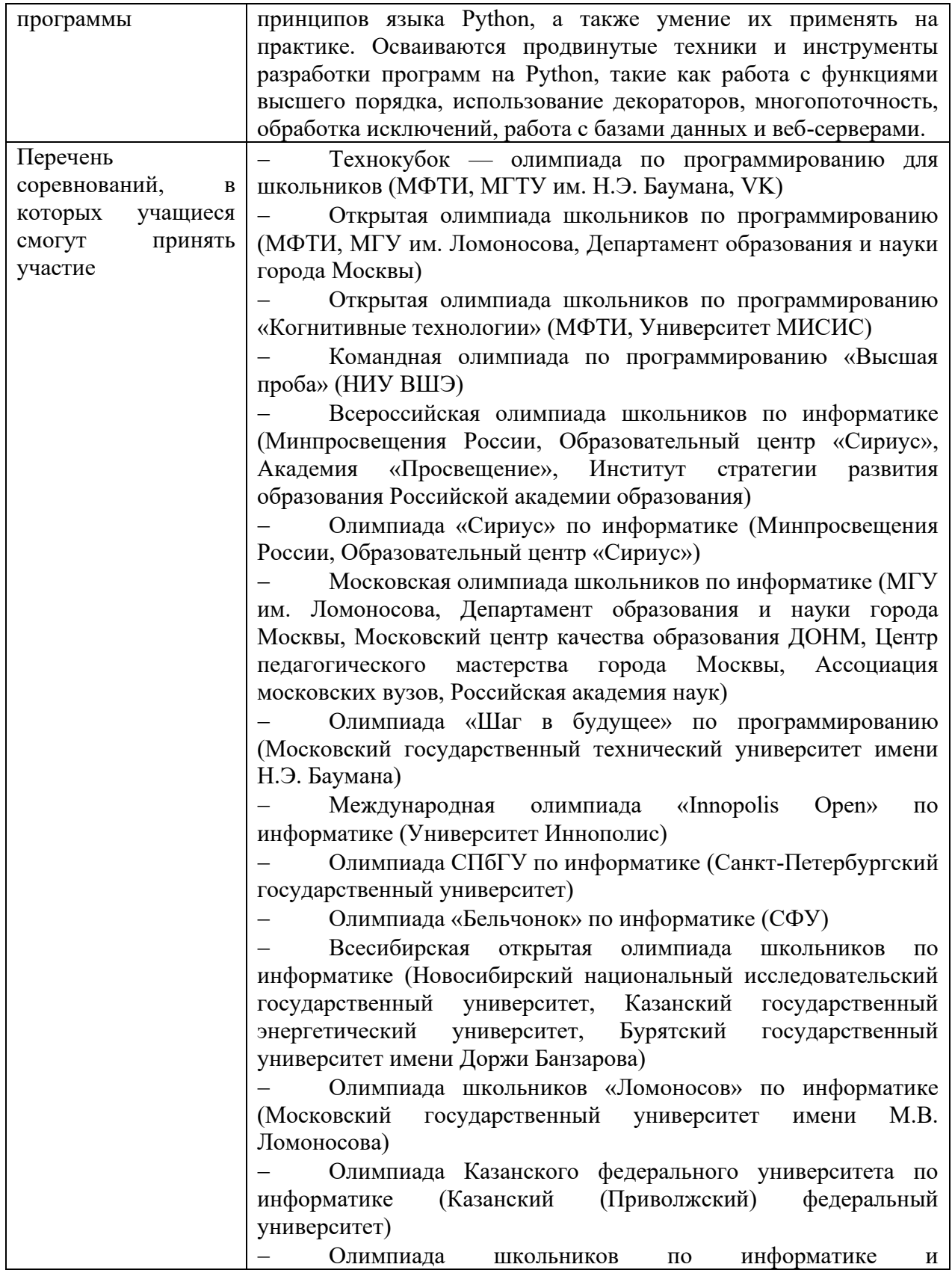

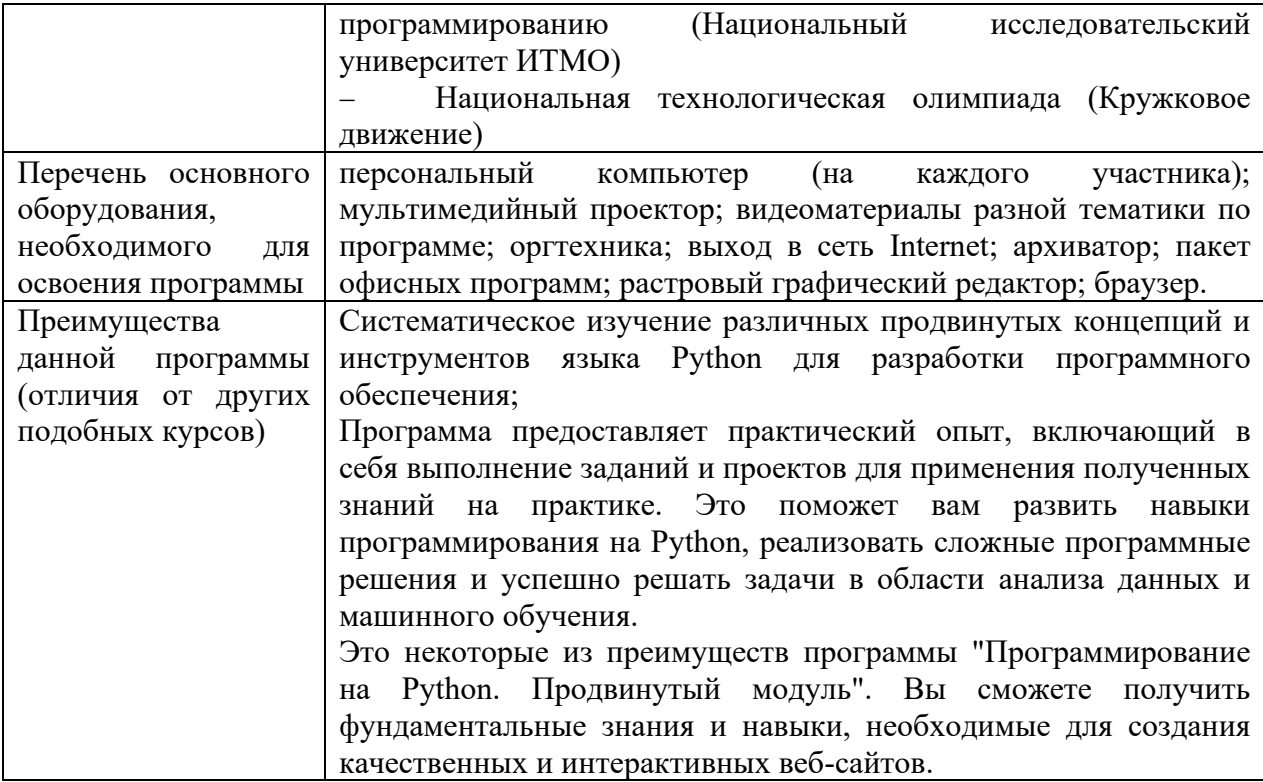

## 1.3 Цель и задачи программы

<span id="page-9-0"></span>Цель программы: формирование у обучающихся комплекса теоретических знаний и методологических основ в области технологий виртуализации, языка программирования Python, а также практических навыков, необходимых для использования этих инструментов.

#### Задачи:

## Обучающие (предметные):

Работа с базами данных в Python: подключение к базе данных, выполнение SQL-запросов, чтение и запись данных в базу данных;

- ООП в Python: создание классов, определение свойств и методов, наследование, полиморфизм.;

Многопоточность в Python: создание и запуск потоков, синхронизация потоков,  $\frac{1}{2}$ выполнение параллельных задач.

#### Развивающие (метапредметные):

развить навыки алгоритмического и критического мышления;  $\equiv$ 

сформировать и развить навыки работы с различными источниками  $\equiv$  . информации, умения самостоятельно искать, извлекать и отбирать необходимую информацию;

- развить умения планирования, структурирования и разработки проектов, навыков организации и реализации проектной деятельности;

сформировать трудовые умения и навыки, умение планировать работу, предвидеть результат и достигать его; - познакомить с правилами индивидуального и

коллективного безопасного поведения при работе с компьютерной техникой и оборудованием.

#### **Воспитательные (личностные):**

− воспитывать аккуратность и дисциплинированность при выполнении работы;

− способствовать формированию положительной мотивации к трудовой деятельности;

способствовать формированию опыта совместного и индивидуального творчества при выполнении командных заданий;

− воспитывать трудолюбие, уважение к труду;

− формировать чувство коллективизма и взаимопомощи;

− воспитывать чувство патриотизма, гражданственности, гордости за достижения отечественной науки и техники;

− профессиональная ориентация обучающихся.

#### **1.4 Содержание программы**

#### **Тема 1. Повторение пройденного материала.**

<span id="page-10-0"></span>*Теоретическая часть:* Основные понятия в программировании, условия, циклы, массивы функции, методы, переменные, типы данных.

*Практическая часть:* Решение задач

#### **Модуль 2. «Повторение структурных функций в ООП»**

**Тема 1. Принцип работы функции def.**

*Теоретическая часть:* Понятие функции def, вызов функции, переменные внутри функций.

*Практическая часть:* Решение задач.

## **Тема 2. Функции с локальными и глобальными переменными.**

*Теоретическая часть:* Локальные и глобальные переменные их различия, особенности в программировании.

*Практическая часть:* Решение задач.

#### **Тема 3. Функции lambda, super.**

*Теоретическая часть:* Сравнение функций def, lambda, super особенности при программировании.

*Практическая часть:* Решение задач.

**Тема 4. Рекурсия**

*Теоретическая часть:* Рекурсивные функции, обеспечение цикла с помощью рекурсии.

*Практическая часть:* Разработка цикла с помощью рекурсии, решение задач.

#### **Тема 5. Основы ООП**

*Теоретическая часть:* Понятие ООП, применение, основные особенности в ООП, назначение.

*Практическая часть:* Группировка, особенностей объектов в ООП, решение задач.

## **Тема 6. Постулаты ООП, наследование, полиморфизм, инкапсуляция, абстракция.**

*Теоретическая часть:* Постулаты в программировании, примеры с их применением на практике, использование в библиотеках.

*Практическая часть:* Решение задач с использованием постулатов в программировании.

#### **Тема 7. Решение задач с помощью ООП.**

*Практическая часть:* Решение задач с помощью ООП.

#### **Модуль 3. «Библиотеки в Python»**

### **Тема 1. Принцип работы библиотек, создание библиотеки**

*Теоретическая часть:* Понятие библиотек, виды библиотек, подключение.

*Практическая часть:* Решение задач.

### **Тема 2. Внутренняя библиотека time и ее методы**

*Теоретическая часть:* Обзор библиотеки, методы в библиотеке, Возможность вызова времени, оператор обратного отсчета, обзор вызова даты.

*Практическая часть:* Решение задачи календарь, перевод часы в секунды.

## **Тема 3. Внутренняя библиотека random и ее методы**

*Теоретическая часть:* Обзор библиотеки, методы в библиотеке, Возможность вызова случайных чисел, возможность вызова случайного символа и массива.

*Практическая часть:* Решение задачи угадай число, игра «Кости».

#### **Тема 4. Внутренняя библиотека math и ее методы**

*Теоретическая часть:* Обзор библиотеки, методы в библиотеке, Возможность вызова математических инструментов, округление, квадратный корень, логарифм и др

*Практическая часть:* Решение задачи с библиотекой math.

## **Тема 5. Внутренняя библиотека os и sys и ее методы**

*Теоретическая часть:* Обзор библиотеки, методы в библиотеке, Возможность вызова версии питона, версии ядра процессора, подключенных комплектующих, версию операционной системы.

*Практическая часть:* Решение задачи вывод всей информации о компьютере на экран.

#### **Тема 6. Основы интернет-технологий, основные понятия и методы**

*Теоретическая часть:* Понятие интернет-сети, Принципы работы сайтов, Обзор браузера как связующее с информацией в сети, гиперссылки, язык гипертекста HTML.

*Практическая часть:* Создание примитивной страницы с помощью HTML кода

#### **Тема 7. Понятие парсер программа поиска информации**

*Теоретическая часть:* Понятие парсер, получение информации с web-страниц, примеры интеграций.

*Практическая часть:* Поиск, парсинга в HTML-коде

#### **Тема 8. Обзор библиотеки request**

*Теоретическая часть:* Обзор библиотеки, методы в библиотеке, понятие и функции user-agent, post и get функции.

*Практическая часть:* Исследование веб-страниц с разными браузерами проверка user-agent.

#### **Тема 9. HTML – код, связь с библиотекой bs4**

*Теоретическая часть:* Подключение и обзор библиотеки bs4, ее возможности, разбор HTML кода сайта с помощью библиотеки.

*Практическая часть:* поиск тегов в языке гипертекста для использования в программе.

#### **Тема 10. Программа парсера, поиск информации из сети интернет**

*Теоретическая часть:* Выбор сайта для парсинга, сравнение тегов сайтов постоянными значениями и изменяемые данных.

*Практическая часть:* Поиск, парсинга в HTML-коде, составление программы с изменяемыми значениями.

**Тема 11. Основные принципы в разработке back-end, знакомство с библиотекой Flask.**

*Теоретическая часть:* Понятие back-end, основные принципы разработки сайтов, обзор библиотеки Flask

*Практическая часть:* Разбор серверной части сайта, хранение информации, подключение

#### **Тема 12. Установка библиотеки Flask, создание первого проекта.**

*Теоретическая часть:* Устройство библиотеки, знакомство с технической документацией, дерево проекта сайта.

*Практическая часть:* Установка библиотеки, разметка проекта, понятие оберточных функций.

#### **Тема 13. Обзор основных надстроек в библиотеке**

*Теоретическая часть:* Вывод сообщения на экран, перенаправление веб-сайтов, post и get функции в библиотеке.

*Практическая часть:* Создание первой стартовой страницы.

## **Тема 14. Создание web -приложения**

*Теоретическая часть:* Веб-приложения, понятия куки-файлов, принцип запрос-

ответ

*Практическая часть:* Разработка приложения с моделями HTML

#### **Тема 15. Язык шаблонов jinja.**

*Теоретическая часть:* Основы шаблонизирования страниц, получение доступа к информации, упрощение HTML документа,

*Практическая часть:* Проработка шаблонов с помощью языка шаблонизирования jinja

#### **Тема 16. Разработка страниц и стилей**

*Теоретическая часть:* Понятие каскадной таблизы стилей, использование таблиц в проекте, js язык для отрисовки и анимации элементов на странице

*Практическая часть:* Использование скриптов CSS, HTML и JS для проработки страницы.

#### **Тема 17. Работа с базой SQL**

*Теоретическая часть:* Базы данных в проекте сайта, сохранение запись, язык обращение к базам, подключение скрипта для создания базы.

*Практическая часть:* Подключение, запись, перезапись, удаление информации из базы данных, подключение базы к переменным в проекте.

#### **Тема 18. Обзор запросов и откликов сайта**

*Теоретическая часть:* Авторизация на сайте, создание строки поиска, осуществление переходов по страницам веб-приложения.

*Практическая часть:* Настройка каталога баз данных.

#### **Тема 19. Публикация приложения на сервере**

*Теоретическая часть:* Обзор доступных серверов для публикации своего проекта, настройка удаленного сервера,

*Практическая часть:* Публикация приложения на сервере.

#### **Тема 20. Проектная работа**

*Теоретическая часть:* Введение в проектную деятельность. Основы проектной деятельности. Консультации экспертов. Подготовка к конкурсам и соревнованиям.

*Практическая часть:* Определение актуальности и цели проекта. Создание рабочей группы, разработка технического задания, графика проекта. Работа над проектом.

## **Промежуточная аттестация**

*Практическая часть:* Защита проектов.

## **Модуль 4. «Библиотека aiogramm»**

#### **Тема 1. Знакомство с библиотекой aiogram, ее возможности и назначение**

*Теоретическая часть:* Понятие социальной сети телеграм, возможности, месенджера, каналы в телеграмме

*Практическая часть: Установка* telegram, разметка проекта.

#### **Тема 2. Установка aiogramm**

*Теоретическая часть:* Установка aiogramm, установка дополнительных библиотек для чтения картинок, установка цветов. Регистрация бота, понятие токен, знакомство с технической документацией

*Практическая часть:* Решение проблем в ходе установки библиотеки, проверка подключения бота.

#### **Тема 3. Знакомство с асинхронными функциями, их особенности**

*Теоретическая часть:* Понятие асинхронная функция, прикладные примеры с использованием асинхронных функций.

*Практическая часть:* Решение задач с испаользованием асинхронных функций.

#### **Тема 4. Программа «эхо бот»**

*Теоретическая часть:* Возврат значений асинхронной функции в эхо боте, возможность, тестирования взаимодействия пользователей с ботом

*Практическая часть: Создание* проекта, эхо-бот, проверка одновременной подаче заготовленной фразы.

#### **Тема 5. Добавление фраз для бота**

*Теоретическая часть:* Увеличение словарного запаса бота с использованием ветвления условий, сложных условий, проверки.

*Практическая часть:* программа викторина в телеграм боте.

#### **Тема 6. Добавление кнопок**

*Теоретическая часть:* Разметка кнопок, цвета, масштаб, типи отображения для настольной и мобильной версии.

*Практическая часть:* Создание примитивного меню с помощью кнопок с возможностью возврата и перехода на следующее меню.

#### **Тема 7. Отправка картинок**

*Теоретическая часть:* Масштабирование изображения, разметка, отправка пакетом ряда изображений, формат картинок, отправка картинки типа gif

*Практическая часть:* Создание базы в SQL, загрузка изображений, использование команд для работы с изображением в месенджере.

#### **Тема 8. Создание и сохранение аватара**

*Теоретическая часть:* Команды для администрирования бота, изменение имени, информации и фото на аватар.

*Практическая часть:* Использование команд для редактирования бота в botfather

## **Тема 9. Дополнительные команды для бота (парсер, сохранение, отправка сообщений, эмодзи)**

*Теоретическая часть:* интеграция кода в телеграм боте, взаимодействие с асинхронными функциями, добавление эмодзи.

*Практическая часть:* Создание программы парсера, помещение эмодзи на кнопки.

## **Тема 10. Создание кнопок в сообщении**

*Теоретическая часть:* Кнопки в сообщении, назначение, отличие от экранных кнопок

*Практическая часть:*Привязка ссылок к инлайновым кнопкам, создание базы для ссылок.

#### **Тема 11. Платежная система**

*Теоретическая часть:* Принципы работы электронных денег в интернете, создание демо-счета

*Практическая часть:* Привязка демо-счета к платежной системе, программа магазин.

#### **Тема 12. Проектная работа**

*Теоретическая часть:* Подготовка к соревнованиям, конкурсам (разбор положений), оформление проекта*.*

*Практическая часть:* Работа над проектом, проектирование, тестирование, отладка, запуск проекта, демонстрация отчёта в группе.

## **Модуль 4. «Работа с микрокомпьютером raspberry pi»**

**Тема 1. Обзор микрокомпьютера raspberry pi**

*Теоретическая часть:* Подключение, питание, интернет-соединение в raspberry pi, процессор, архитектура, возможности платформы.

*Практическая часть:* Работа с документацией, примеры успешных проектов.

## **Тема 2. Подключение и настройка ЭВМ**

*Теоретическая часть:* Подключение к устройствам, первая настройка, установка дополнительных пакетов, подключение к удаленному рабочему столу, настройка сопутствующих программ

*Практическая часть:* Установка дополнительных программ, установка ПО, первый старт программы.

#### **Тема 3. Знакомство с линукс и его основными командами**

*Теоретическая часть:* Введение в линукс, команды для администрирования рабочего окружения, запуск офисных программ, работа с интернетом.

*Практическая часть:* Использование командной строки и ряда команд для администрирования и установки программ на операционной системе линукс.

#### **Тема 4. Обзор компилятора python**

*Теоретическая часть:* Подключение, питание, интернет-соединение в raspberry pi, процессор, архитектура, возможности платформы.

*Практическая часть:* Работа с документацией, примеры успешных проектов.

#### **Тема 5. Работа с GPIO, обзор технической документации**

*Теоретическая часть:* Понятие контактов ножек, даташит для ножек микрокомпьютера, определение назначения для каждой ножки

*Практическая часть:* подключение светодиода или блоком светодиодом мигание светодиодами.

#### **Тема 6. Подключение ВК бота для группы**

*Теоретическая часть:* Создание группы и бота вконтакте, получение токена для бота, регистрация бота в сети, знакомство с технической документацией.

*Практическая часть:* Тестовая программа для вк бота

## **Тема 7. Создания сетевого хранилища**

*Теоретическая часть:* Архитектура облачного сервера для доступа к информации в сети интернет.

*Практическая часть:* Создание баз данных для работы в сети, управление и администрирование для доступа к информации через микрокомпьютер.

#### **Тема 8. Создание медиастанции**

*Теоретическая часть:* Понятие медиастанции, операционные системы, поддерживающие управление медиастанций, подключение их к интернету.

*Практическая часть:* Установка операционной системы, установка приложений, настройка медиастанции, установка дополнительных пакетов для медиастанции.

## **Тема 9. Создание голосового помощника**

*Теоретическая часть:* Основы для создания голосового помощника, перефирийные устройства, распознование голоса, голос для взаимодействия с собеседником, управление командами перефирийных устройств.

*Практическая часть:* Сборка схемы, установка необходимых библиотек, установка голоса гугл ассистента, проверка оборудования, написания простой программы приветствия.

#### **Тема 10. Подключение периферии**

*Теоретическая часть:* Периферийные устройства в сети, монитор,камера, микрофон, устройство ввода и вывода

*Практическая часть:* Подключение периферийного монитора, настройка качества изображения.

#### **Тема 11. Увеличение функционала**

*Теоретическая часть:* Задача больших команд для отработки задания для бота, зажигание светодиодов, погодное приложение

*Практическая часть:* Обработка больших команд, голосовое управление блоком светодиодов, голосовое управление, парсинг погоды.

## **Тема 12. Проектная работа**

*Теоретическая часть:* Подготовка к соревнованиям, конкурсам (разбор положений), оформление проекта*.*

*Практическая часть:* Работа над проектом, проектирование, тестирование, отладка, запуск проекта, демонстрация отчёта в группе.

## **Тема 13. Установка камеры, подключение библиотеки openCV**

*Теоретическая часть:* Подключение камеры к ножкам микрокомпьютера, разбор библиотеки OpenCV, назначение и примеры использования данной библиотеки.

*Практическая часть:* монтаж камеры, установка библиотеки.

## **Тема 14. Разбор основных методов библиотеки**

*Теоретическая часть:* Методы в библиотеки, для работы со статичными изображениями, методы для работы с видео

*Практическая часть:* Рисовка примитивов, работа с масштабом изображения, работа с текстом на изображении.

## **Тема 15. Работа с камерой, наложение фильтров**

*Теоретическая часть:* Понятия фильтров, размытие и сглаживание на изображении, добавление фильров, изменение количества шумов на фото.

*Практическая часть:* Решение задач.

#### **Тема 16. Рисовка примитивов**

*Теоретическая часть:* Методы для создания примитивных фигур, разметка изображения.

*Практическая часть:* Создание изображений с примитивами.

## **Тема 17. Формирование надписей**

*Теоретическая часть:* Методы создание текста с его параметрами цвет, шрифт, размер.

*Практическая часть:* Изображение текста на фото.

#### **Тема 18. Распознавание лиц, объектов**

*Теоретическая часть:* Обучение машины на улавливание лица, разметка поля для считывания определенной выделенной точки

*Практическая часть:* выделение предмета в реальном времени.

## **Тема 19. Наложение масок**

*Теоретическая часть:* наложение примитивной маски на объект.

*Практическая часть:* Решение задач.

## **Тема 20. Запись и сьемка, определение объектов по видео**

*Теоретическая часть:* Определение объектов по видео, настройка обучение по отснятому видео.

*Практическая часть: отснять* видео, создание скрипта для определения предмета, улавливание предмета на видео.

#### **Тема 21. Проектная работа**

*Теоретическая часть:* Введение в проектную деятельность. Основы проектной деятельности. Консультации экспертов. Подготовка к конкурсам и соревнованиям.

*Практическая часть:* Определение актуальности и цели проекта. Создание рабочей группы, разработка технического задания, графика проекта. Работа над проектом.

<span id="page-16-0"></span>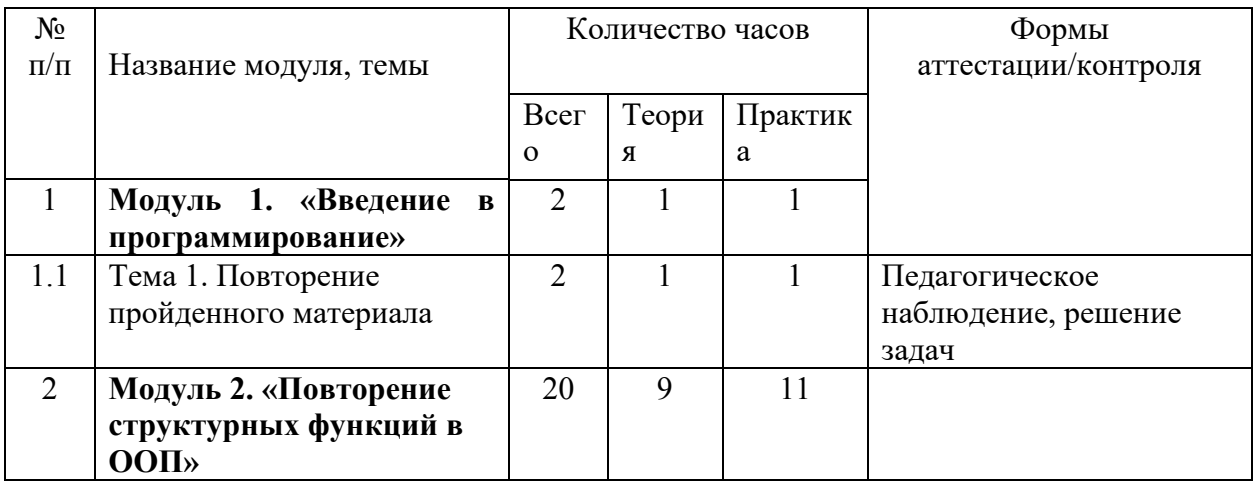

#### **1.5 Учебный план**

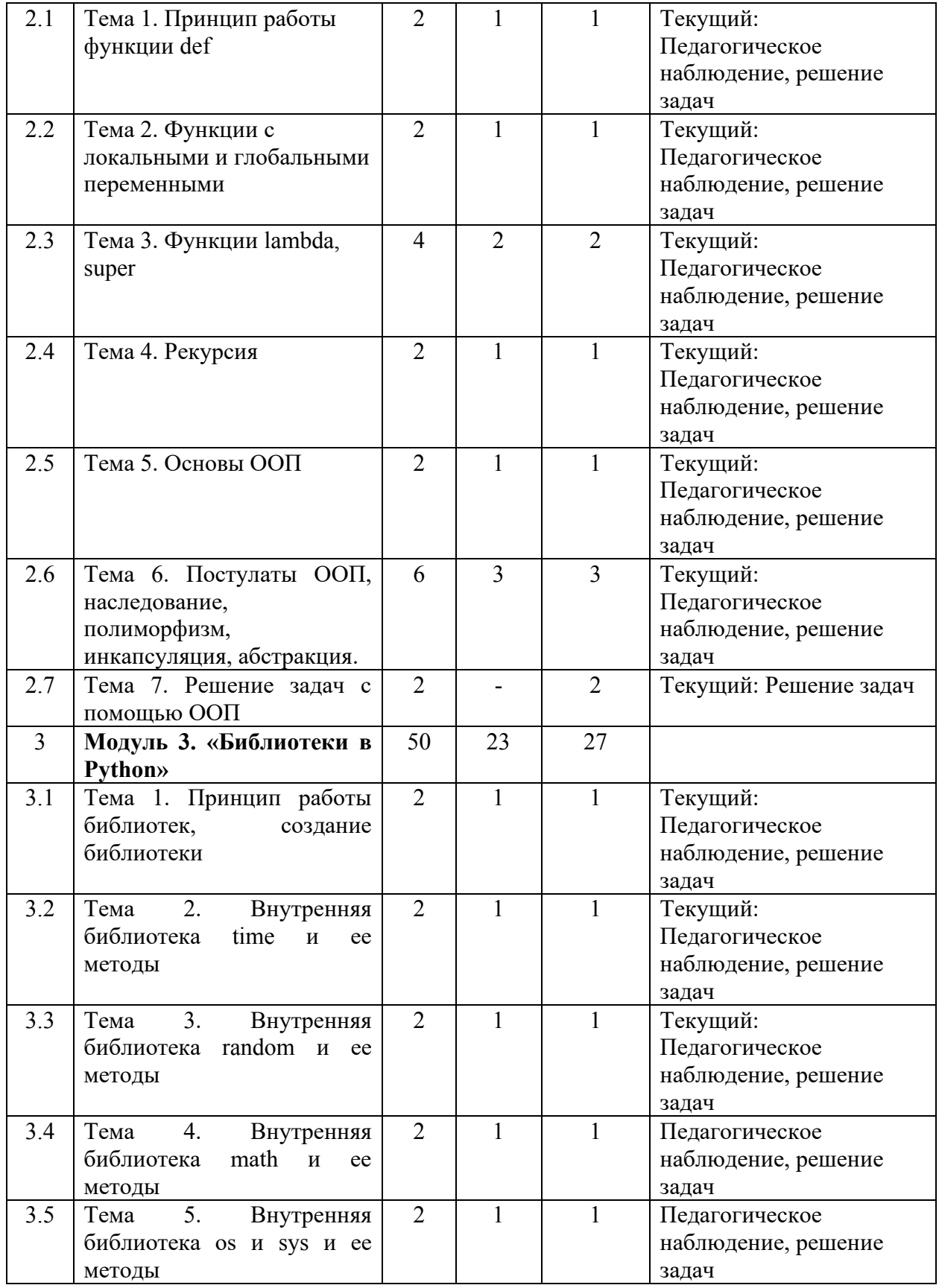

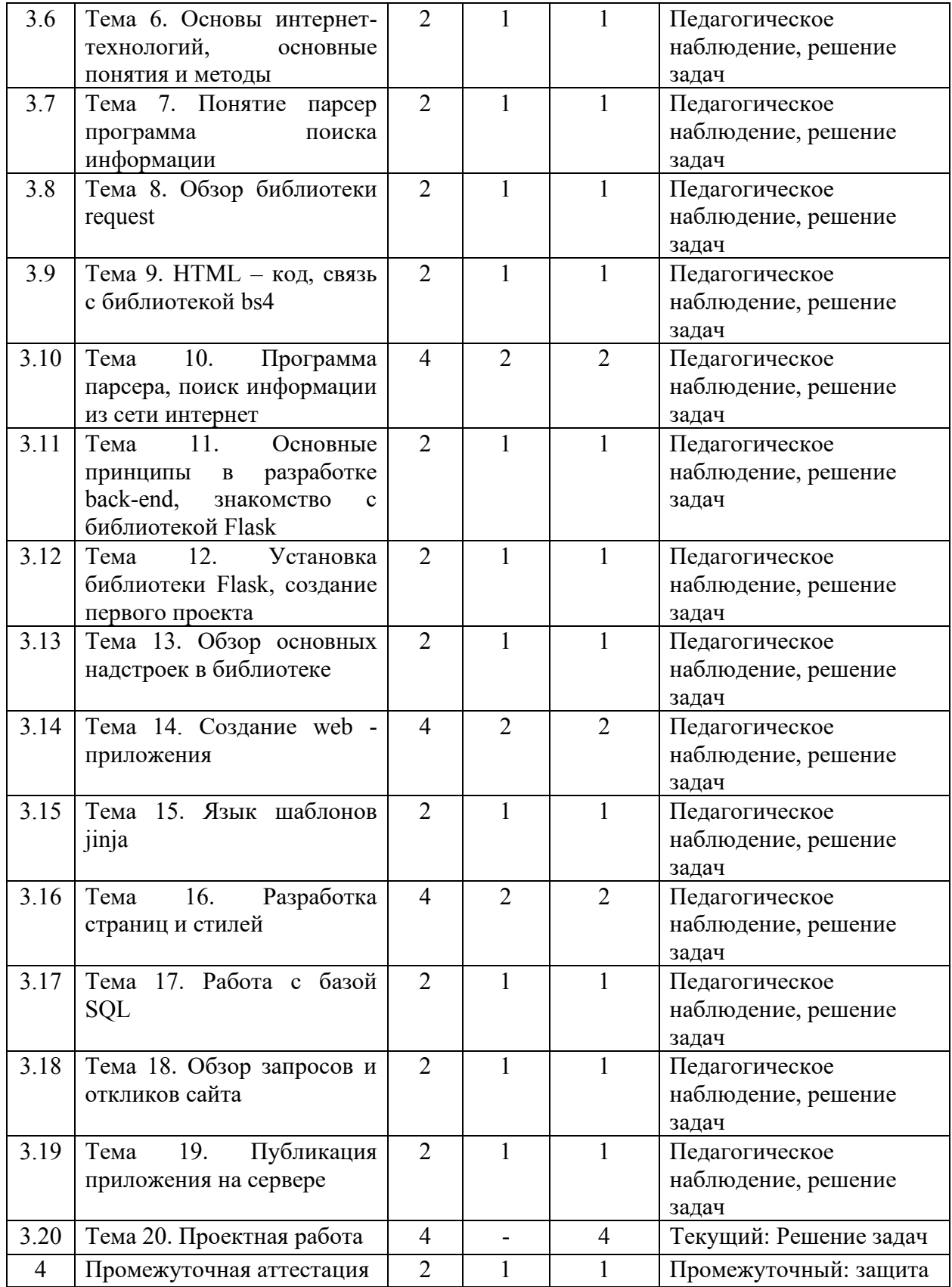

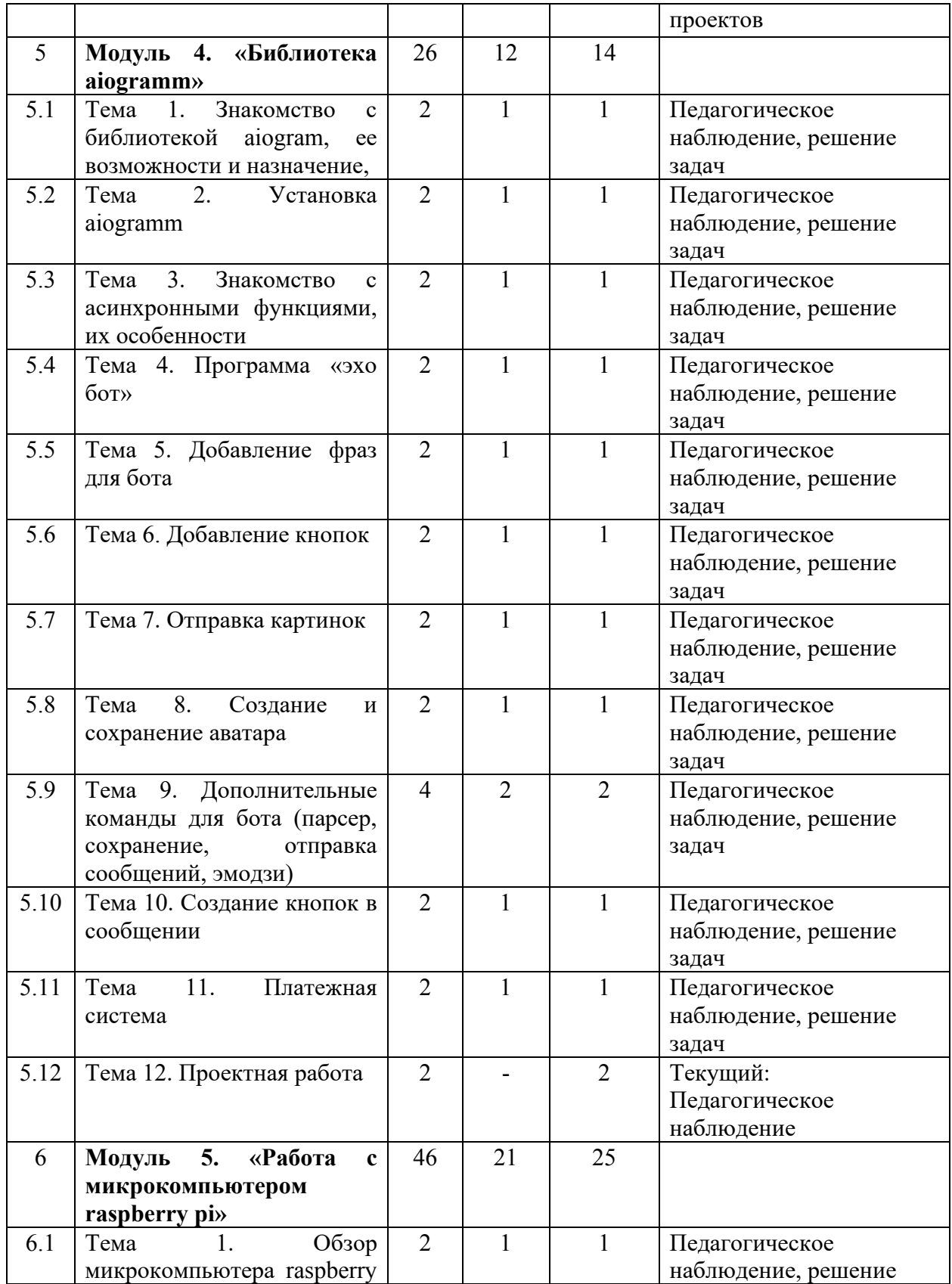

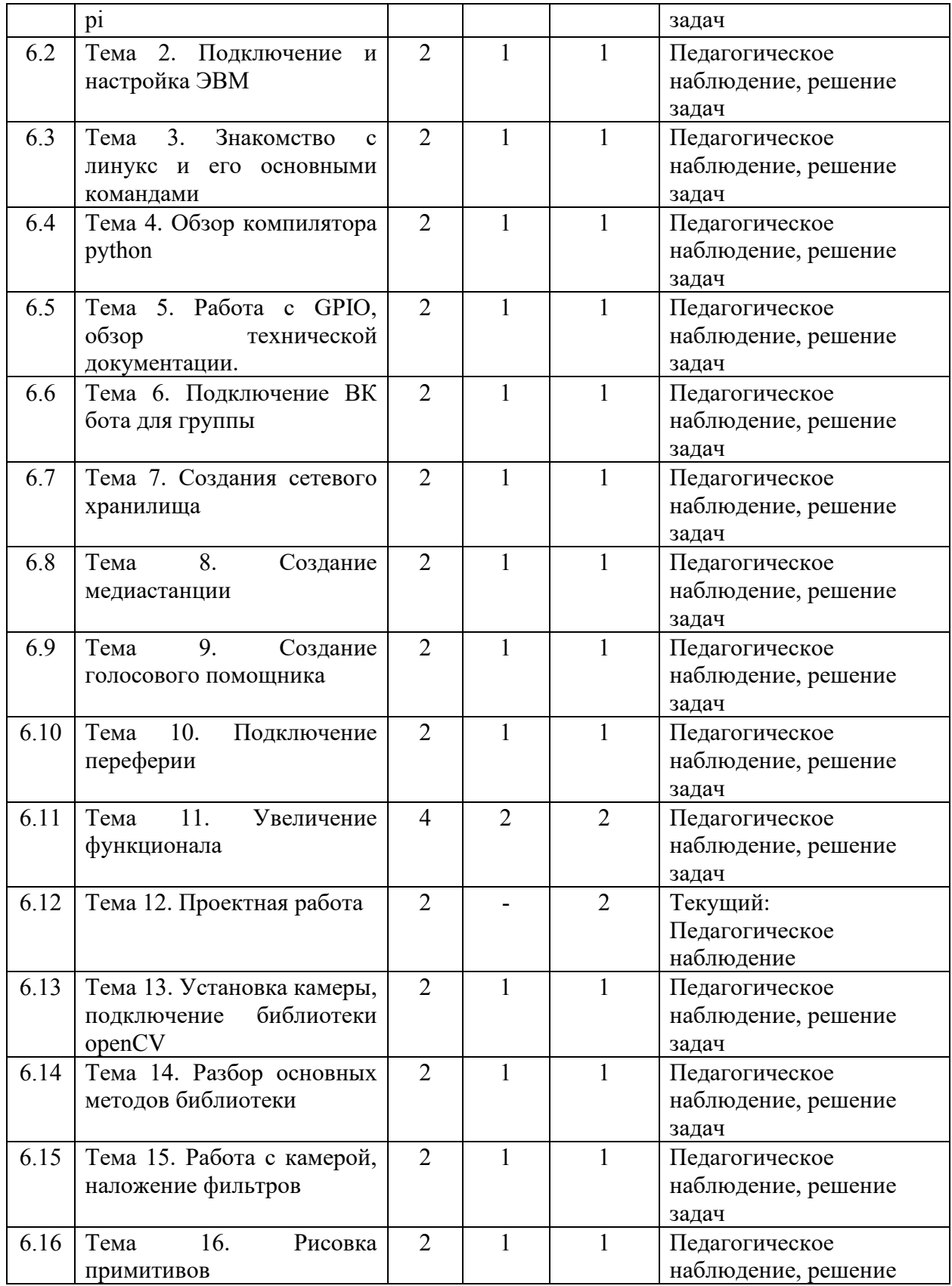

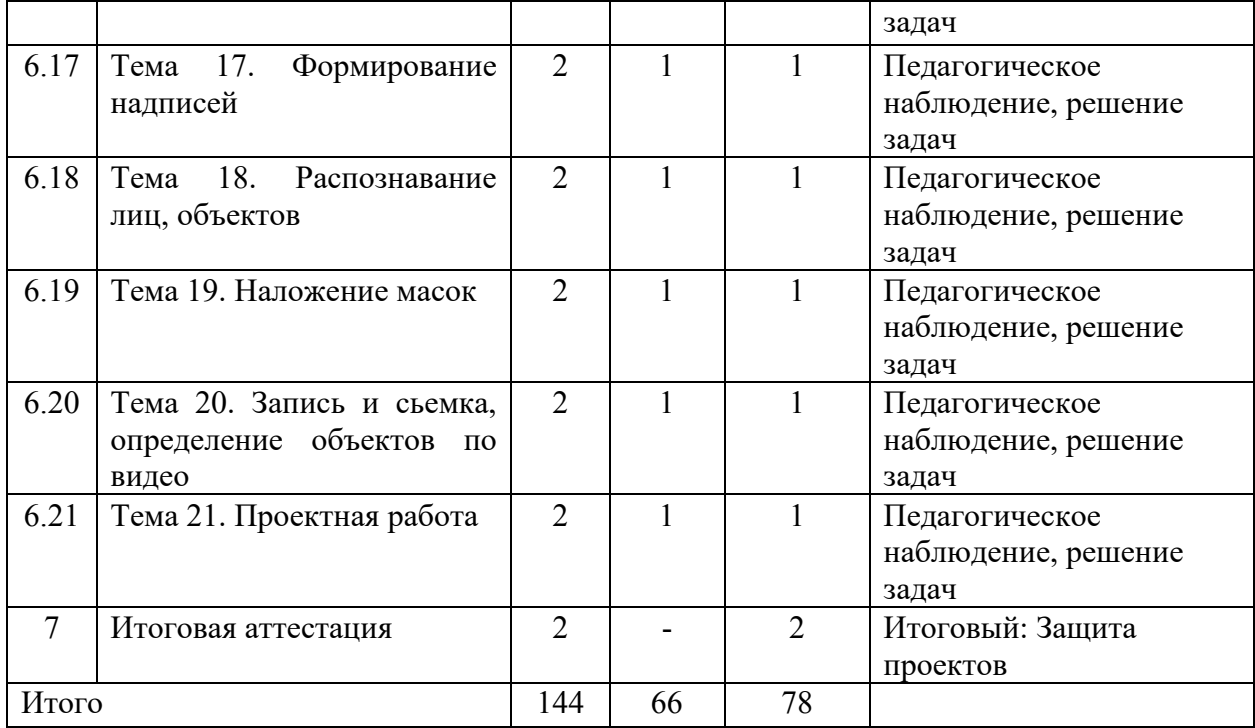

### **1.6 Планируемые результаты**

#### **Личностные:**

<span id="page-21-0"></span>− формирование ответственного отношения к учению, готовности и способности обучающихся к саморазвитию и самообразованию на основе мотивации к обучению и познанию;

− развитие осознанного и ответственного отношения к собственным поступкам;

− готовность и способность учащихся к саморазвитию и реализации творческого потенциала в предметно-продуктивной деятельности за счет развития их образного, алгоритмического и логического мышления;

− готовность к повышению своего образовательного уровня и продолжению обучения с использованием средств и методов информационных технологий;

− интерес к информационным технологиям, стремление использовать полученные знания в процессе обучения другим предметам и в жизни;

− готовность к самостоятельным поступкам и действиям, принятию ответственности за их результаты, к осуществлению индивидуальной и коллективной информационной деятельности;

− умение и готовность работать в команде.

## **Метапредметные:**

− умение самостоятельно ставить и формулировать для себя новые задачи, развивать мотивы своей познавательной деятельности;

− умение самостоятельно планировать пути решения поставленной проблемы для получения эффективного результата; понимание, что в программировании длинная программа не всегда лучшая;

критически оценивать правильность решения учебно-- умение исследовательской задачи:

- умение корректировать свои действия, вносить изменения в программу и отлаживать её в соответствии с изменяющимися условиями;

- владение основами самоконтроля, способность к принятию решений;

- умение создавать, применять и преобразовывать знаки и символы, модели и схемы для решения учебно-исследовательских и проектных работ;

- формирование и развитие компетентности в области использования информационно-коммуникационных технологий (ИКТ-компетенция);

- умение организовывать учебное сотрудничество и совместную деятельность с учителем и сверстниками в процессе проектной и учебно-исследовательской деятельности.

#### Предметные:

- умение определять результат выполнения алгоритма при заданных исходных данных, узнавать изученные алгоритмы обработки чисел и числовых последовательностей, создавать на их основе несложные программы анализа данных, читать и понимать несложные программы, написанные на выбранном для изучения универсальном алгоритмическом языке высокого уровня;

- понимание основных предметных понятий («информация», «алгоритм», «исполнитель», «модель») и их свойств;

- развитие логических способностей и алгоритмического мышления, умения составить и записать алгоритм для конкретного исполнителя, знакомство с основными алгоритмическими структурами - линейной, условной и циклической;

- умение выполнять пошагово (с использованием компьютера или вручную) алгоритмы управления исполнителями и анализа числовых и текстовых данных;

- навыки и опыт разработки программ в выбранной среде программирования, включая тестирование и отладку программ; умение использовать основные управляющие конструкции объектно-ориентированного программирования и библиотеки прикладных программ, выполнять созданные программы;

- умение разрабатывать и использовать компьютерно-математические модели, оценивать числовые параметры моделируемых объектов и процессов, интерпретировать результаты, получаемые в ходе моделирования реальных процессов, анализировать готовые модели на предмет соответствия реальному объекту или процессу;

- умение соблюдать нормы информационной этики и права.

23

## <span id="page-23-0"></span>**РАЗДЕЛ 2. КОМПЛЕКС ОРГАНИЗАЦИОННО-ПЕДАГОГИЧЕСКИХ УСЛОВИЙ**

## **2.1 Календарный учебный график**

<span id="page-23-1"></span>Режим организации занятий по данной дополнительной общеобразовательной общеразвивающей программе определяется календарным учебным графиком и соответствует нормам, утвержденным «Санитарно-эпидемиологические требования к организациям воспитания и обучения, отдыха и оздоровления детей и молодежи» №28 от 28.09.2020.

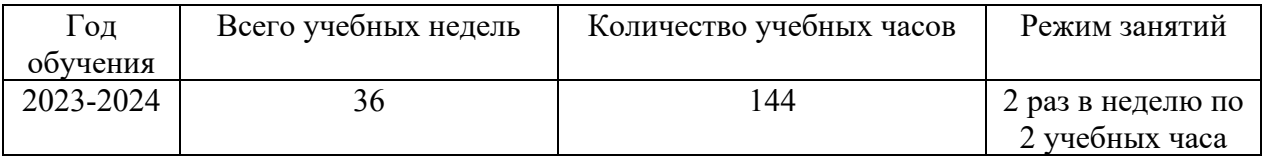

Начало учебных занятий для обучающихся (в текущем учебном периоде) - 01.09.2023г.

Окончание (в текущем учебном периоде) – 31.05.2024г.

Продолжительность учебного года – 9 мес.

<span id="page-23-2"></span>Количество часов в год – 144 ч.

#### **2.2 Условия реализации программы**

Для успешной реализации данной программы необходимы следующие условия:

#### **Организационно-методическое обеспечение**

Отличительной особенностью дополнительной общеразвивающей программы «Программирование на Python. Продвинутый модуль» является использование в процессе обучения кейс-метода.

**Кейс** – история, описывающая реальную ситуацию, которая требует проведения анализа, выработки и принятия обоснованных решений. Кейс включает набор специально разработанных учебно-методических материалов. Кейсовые «продукты» могут быть самостоятельным проектом по результатам освоения модуля, или общего проекта по результатам всей образовательной программы.

#### **Высокая эффективность кейс-метода:**

− развитие навыков структурирования информации;

− освоение технологий выработки управленческих решений различного типа (стратегических, тактических);

актуализация и критическое оценивание накопленного опыта в практике принятия решений;

эффективная коммуникация в процессе коллективного поиска и обоснования решения;

− разрушение стереотипов и штампов в организации поиска верного решения;

− стимулирование инноваций за счет синергетики знаний — развитие системного, концептуального знания;

повышение мотивации на расширение базы теоретического знания для решения прикладных задач.

**Возможности кейс - технологии** в образовательном процессе:

− повышение мотивации учения у обучающихся;

− развитие интеллектуальных навыков у учащихся, которые будут ими востребованы при дальнейшем обучении и в профессиональной деятельности.

**Использование кейс-технологии** имеет ряд преимуществ:

− у учащихся развивается умение слушать и понимать других людей, работать в команде;

− в жизни ребятам пригодится умение логически мыслить, формулировать вопрос, аргументировать ответ, делать собственные выводы, отстаивать свое мнение.

достоинством кейс-технологий является их гибкость, вариативность, что способствует развитию креативности

## **Кадровое обеспечение программы**

Согласно Профессиональному стандарту «Педагог дополнительного образования детей и взрослых» по данной программе может работать педагог дополнительного образования с уровнем образования и квалификации, соответствующим обозначениям таблицы пункта 2 Профессионального стандарта (Описание трудовых функций, входящих в профессиональный стандарт), а именно: коды А и В с уровнями квалификации 6.

Педагог, имеющий высшее или среднее профессиональное образование, профиль которого соответствует направленности дополнительной общеразвивающей программы; педагогическое образование и курсы переподготовки, соответствующие направленности дополнительной общеразвивающей программы, обладающий достаточными специальными знаниями и навыками по специфике программы.

#### **Материально-техническое обеспечение**

Занятия проводятся в светлом помещении с хорошей вентиляцией. Для продуктивной работы с проектором используется зональное освещение аудитории. Экран проектора затемнен, а рабочие места учеников достаточно освещены.

#### *Ресурсное обеспечение:*

- − столы для компьютера;
- − компьютерные стулья;
- − шкафы для дидактических материалов, пособий;
- − специальная и научно-популярная литература для педагога и учащихся;
- − канцтовары.

#### *Информационное обеспечение:*

- − персональный компьютер (на каждого участника);
- − мультимедийный проектор;
- − видеоматериалы разной тематики по программе;
- − оргтехника;
- − выход в сеть Internet.

#### *Аппаратное обеспечение:*

- − процессор не ниже Core2 Duo;
- − объем оперативной памяти не ниже 4 ГбDDR3.
- − дисковое пространство на менее 128 Гб;
- − монитор диагональю на мене 19'.

#### *Программное обеспечение:*

- − операционная система Windows 7 Профессиональная или выше;
- − интерпретатор Python версии 3.7 и выше;
- − IDE JatBrains PyCharm;
- − Foxit Reader или другой просмоторщик PDF файлов;
- − WinRAR;
- − пакет офисных программ;
- − Adobe Photoshop или другой растровый графический редактор;
- − любой браузер для интернет-серфинга.

#### **2.3 Форма аттестации**

<span id="page-25-0"></span>Для определения результатов освоения дополнительной общеразвивающей программы **«Программирование на Python. Продвинутый модуль»** разработана система контроля, который предусматривает мониторинг уровня подготовки обучающихся на всех этапах реализации программы.

Виды и формы контроля:

− **Входной контроль (стартовая диагностика)** с целью оценки общего уровня подготовки каждого обучающегося. Для входного контроля используется фронтальный опрос в ходе ознакомления с оборудованием, а также педагогическое наблюдение за активностью учащихся в групповых обсуждениях.

− **Текущий контроль** – осуществляется по мере изучения тем, разделов программы. Формами могут быть фронтальный опрос, тесты по теоретическому материалу, оценивание уровня самостоятельности при выполнении практической работы и своевременность её выполнения.

− **Промежуточный контроль** – проводится по итогам 1 полугодия обучения в форме выполнения практического задания.

− **Аттестация по итогам освоения** – проводится в форме презентации самостоятельно выполненного проекта. Результаты контроля заносятся в оценочный лист аттестации (Приложение 1)

В конце учебного года, обучающиеся проходят защиту индивидуальных/ групповых проектов. Индивидуальный /групповой проект оценивается формируемой комиссией. Состав комиссии (не менее 3-х человек): педагог (в обязательном порядке), администрация организации, приветствуется привлечение IT-профессионалов, представителей высших и других учебных заведений. Компонентами оценки индивидуального/группового проекта являются (по мере убывания значимости): качество проекта, отзыв руководителя проекта, уровень презентации и защиты проекта. Если проект выполнен группой обучающихся, то при оценивании учитывается не только уровень исполнения проекта в целом, но и личный вклад каждого из авторов. Решение принимается коллегиально.

#### **2.4 Оценочные материалы**

<span id="page-25-1"></span>Фонд оценочных средств включает материалы для проведения текущего контроля в форме тестовых заданий, доклада-презентации по проблемным вопросам, разноуровневых заданий, ролевой игры, ситуационных задач, промежуточной и итоговой аттестации в форме демонстрации самостоятельно разработанного проекта.

Разработанный фонд оценочных средств позволяет определить достижение обучающимися планируемых результатов при проведении разных форм контроля (входного, текущего, промежуточного, итогового).

К используемым по программе методам контроля и самоконтроля относятся: устный, письменный, лабораторно-практический, программированный, самоконтроль.

Проводится оценочное занятие по принципу хакатона. Даётся итоговое задание,

Каждый критерий оценивается по степени детальности проработки по 3-х бальной шкале.

**3 балла (высокий уровень)** – высокий уровень развития компетенции. Обучающийся (его знания, умения) выделяются на общем фоне своей успешностью (оригинальностью, качеством).

**2 балла (средний уровень)** – промежуточный уровень.

**1 балл (низкий уровень)** – трудности в понимании заданий и учебного материала; низкий уровень развития компетенции, недостаточная активность.

#### **2.5 Методические материалы**

<span id="page-26-0"></span>Методические материалы включают в себя совокупность словесных, наглядных и практических методов.

К словесным методам относятся: лекция, рассказ, беседа, дискуссия, проблемный диалог, работа с книгой. В отличие от монологических методов (рассказ, лекция) активные методы (беседа, дискуссия, проблемный диалог) предусматривают включение обучающихся в обсуждение материала, что развивает их интерес к процессу познания. Кроме того, дискуссия учит прислушиваться к чужому мнению и объективно оценивать значение различных точек зрения. Работа с печатными материалами нацелена на развитие у обучающихся внимания, памяти и логического мышления.

Практические методы предполагают активную деятельность обучающихся и включают: упражнения (выполнение обучающимися умственных либо практических действий, целью которых является овладение определенным навыком в совершенстве), лабораторные и практические работы, во время которых обучающиеся изучают какиелибо явления при помощи оборудования или обучающих машин.

Наглядные методы подразумевают использование в учебном процессе наглядных пособий или других средств, отражающих суть изучаемых объектов, процессов или явлений, благодаря чему усвоение информации происходит в более доступной для понимания форме и надежно закрепляется в памяти обучающихся. Наглядные методы обучения можно условно разделить на две подгруппы: метод иллюстрации, связанный с показом иллюстративных пособий (плакаты, таблицы, картины, карты), и метод демонстрации, предполагающий демонстрацию опытов, приборов, технических установок.

Также методические материалы содержат задания по всем типам методов познавательной деятельности: объяснительно-иллюстративного; репродуктивного характера; проблемного изложения; частично поискового (эвристического); исследовательского характера.

Используемые методы стимулирования и мотивации учебно-познавательной деятельности включают две группы:

методы стимулирования и мотивации интереса к учению (дискуссия, диспут, включение учащихся в ситуацию личного переживания успеха в учебе, в другие ситуации эмоционально-нравственных переживаний, метод опоры на полученный жизненный опыт, метод познавательной, дидактической, ролевой игры);

методы стимулирования и мотивации долга и ответственности в учении (убеждение, положительный пример, практическое приучение к выполнению требований, создание благоприятных условий для общения, поощрения и поиска, оперативный контроль над выполнением требований, благодарность, награда).

По формам организации образовательного процесса используется индивидуальногрупповая, групповая, работа в парах, совместная партнёрская деятельность.

Формы организации учебных занятий имеют ярко-выраженную практическую направленность и могут включать в себя деловую ролевую игру, беседу, практическое занятие, «мозговой штурм», творческую мастерскую, мастер-классы, проектную деятельность, участие в конкурсах и т.п.

Педагогические технологии, используемые в процессе, также имеют личностноориентированную и деятельностную направленность: технология проблемного обучения, технология игровой деятельности, технология проектной деятельности, технология коллективной творческой деятельности.

#### **2.6 Воспитательный компонент**

<span id="page-27-0"></span>**Цель воспитания** в ДТ «Кванториум» является формирование у обучающихся духовно-нравственных ценностей, способности к осуществлению ответственного выбора собственной индивидуальной образовательной траектории, способности к успешной социализации в обществе.

#### **Задачи воспитания:**

поддержать и развивать традиции учреждения, коллективные творческой формы деятельности, реализовать воспитательные возможности ключевых событий ДТ «Кванториум», формировать у обучающихся чувство солидарности и принадлежности к образовательному учреждению;

реализовывать воспитательный потенциал общеобразовательных общеразвивающих программ и возможности учебного занятия и других форм образовательных событий;

развивать социальное партнерство как один из способов достижения эффективности воспитательной деятельности в ДТ «Кванториум»;

организовывать работу с семьями обучающихся, их родителями или законными представителями, активно их включать в образовательный процесс, содействовать формированию позиций союзников в решении воспитательных задач;

использовать в воспитании детей возможности занятий по дополнительным общеобразовательным общеразвивающим программам как источник поддержки и развития интереса к познанию и творчеству;

− содействовать приобретению опыта личностного и профессионального самоопределения на основе личностных проб в совместной деятельности и социальных практиках;

− формировать сознательное отношение обучающихся к своей жизни, здоровью, здоровому образу жизни, а также к жизни и здоровью окружающих людей;

создавать инновационную среду, формирующую у детей и подростков изобретательское, креативное, критическое мышление через освоение дополнительных общеобразовательных общеразвивающих программ нового поколения в области инженерных и цифровых технологий;

повышать разнообразие образовательных возможностей при построении индивидуальных образовательных траекторий (маршрутов) обучающихся;

оптимизировать систему выявления, поддержки и развития способностей и талантов у детей и подростков, направленной на самоопределение и профессиональную ориентацию обучающихся.

## **Условия воспитания**

Воспитательный процесс осуществляется в условиях организации деятельности детского коллектива на основной учебной базе реализации программы в организации дополнительного образования детей в соответствии с нормами и правилами работы организации, а также на выездных базах, площадках, мероприятиях в других организациях с учётом установленных правил и норм деятельности на этих площадках.

Мероприятия по взаимодействию с родителями (проведение родительских собраний, совместных праздников, мастер-классов и т.д.), а также участие родителей в проектной деятельности, в разработке и защите проектов вместе с ребенком.

Основными формами воспитания являются: беседа, практическое занятие, мастер – класс, творческая встреча, защита проектов, деловая игра, экскурсия, тренинги, туристские прогулки, походы и другие формы взаимодействия обучающихся.

В воспитательной деятельности с детьми по программе используются методы воспитания: метод убеждения (рассказ, разъяснение, внушение), метод положительного примера (педагога и других взрослых, детей); метод упражнений (приучения); методы одобрения и осуждения поведения детей, педагогического требования (с учётом преимущественного права на воспитание детей их родителей (законных представителей), индивидуальных и возрастных особенностей детей младшего возраста) и стимулирования, поощрения (индивидуального и публичного); метод переключения в деятельности; методы руководства и самовоспитания, развития самоконтроля и самооценки детей в воспитании; методы воспитания воздействием группы, в коллективе.

Анализ результатов воспитания проводится в процессе педагогического наблюдения за поведением детей, их общением, отношениями детей друг с другом, в коллективе, их отношением к педагогам, к выполнению своих заданий по программе. Методами оценки результативности реализации программы в части воспитания является педагогическое наблюдение, педагогический анализ результатов анкетирования, тестирования, опросы.

<span id="page-28-0"></span>Календарный план воспитательной работы представлен перечнем запланированных воспитательно-значимых событий, утвержденных в программе воспитания учреждения (Приложение3)

#### **2.7 Информационные ресурсы и литература**

#### *Литература для педагога*

1) Бизли, Дэвид М. Python. Подробный справочник. – М.–СПб.: Символ-Плюс, 2010.

- 2) Лутц, Марк Python. Справочник. М.: Вильямс, 2015.
- 3) [https://docs.python.org/,](https://docs.python.org/) свободный.
- 4) <https://www.jetbrains.com/pycharm/?fromMenu>, свободный.

## *Литература для родителей и учащихся*

- 1) <https://metanit.com/python/>, свободный.
- 2) <http://pythontutor.ru/>, свободный.
- 3) <https://stepik.org/course/431> , свободный.
- 4) <https://www.jetbrains.com/pycharm/?fromMenu> , свободный.
- 5) openbookproject.net , свободный

#### **ПРИЛОЖЕНИЕ № 1**

## **ОЦЕНОЧНЫЙ ЛИСТ АТТЕСТАЦИИ УЧАЩИХСЯ**

<span id="page-30-0"></span>Название программы: **\_\_\_\_\_\_\_\_\_\_\_\_\_\_\_\_\_\_\_\_\_** Группа: **\_\_\_\_\_\_\_\_\_\_\_\_\_\_\_\_\_** Педагог: **\_\_\_\_\_\_\_\_\_\_\_\_\_\_\_\_\_\_\_\_\_\_\_\_\_\_\_\_\_**

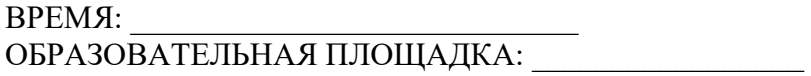

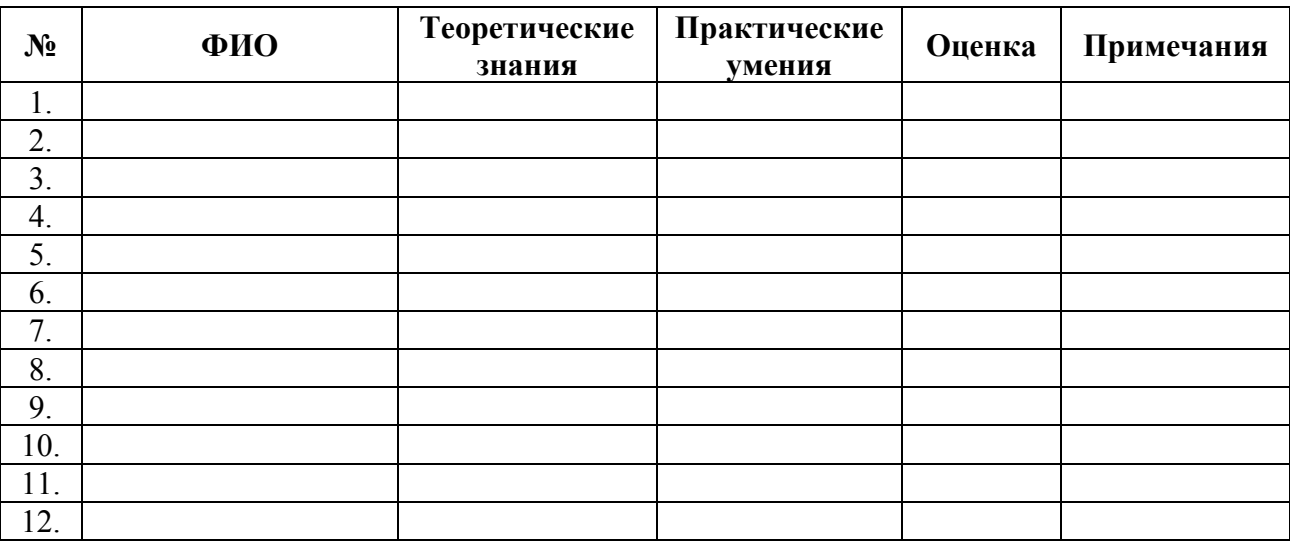

**3 балла (высокий уровень)** – высокий уровень развития компетенции. Обучающийся (его знания, умения) выделяются на общем фоне своей успешностью (оригинальностью, качеством).

**2 балла (средний уровень)** – промежуточный уровень.

**1 балл (низкий уровень)** – трудности в понимании заданий и учебного материала; низкий уровень развития компетенции, недостаточная активность

## **ПРИЛОЖЕНИЕ № 2**

## **Оформление листа внесения изменений в программу**

<span id="page-31-0"></span>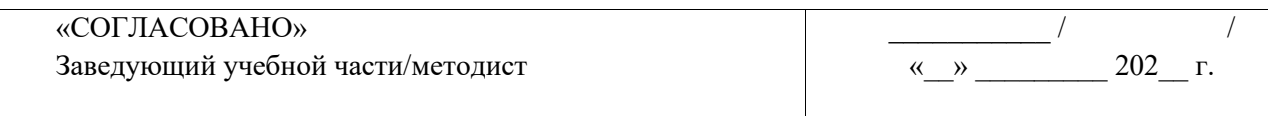

Лист изменений в программе на 202\_\_\_ г.

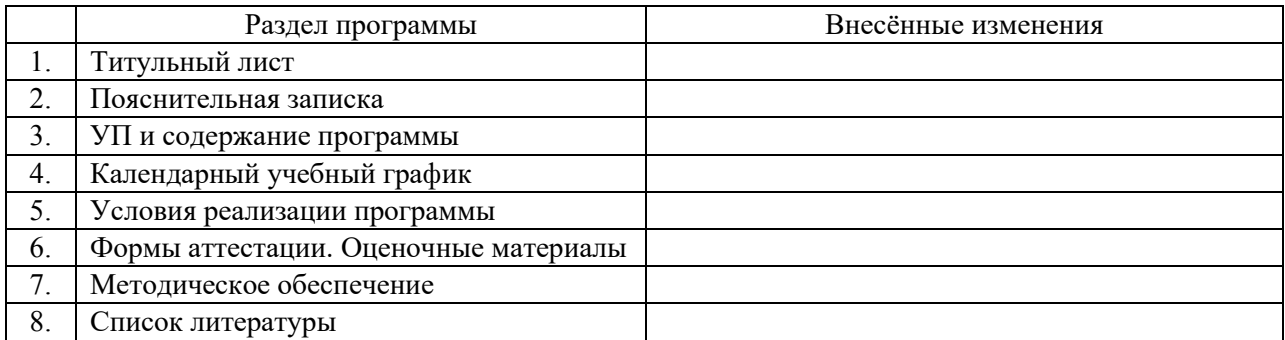

Все изменения программы рассмотрены и одобрены на заседании педагогического / методического совета «ДТ «Кванториум» г. Челябинск»

«\_\_\_\_» \_\_\_\_\_\_\_\_\_ 202\_\_ г., протокол №\_\_\_\_\_.

## **ПРИЛОЖЕНИЕ № 3**

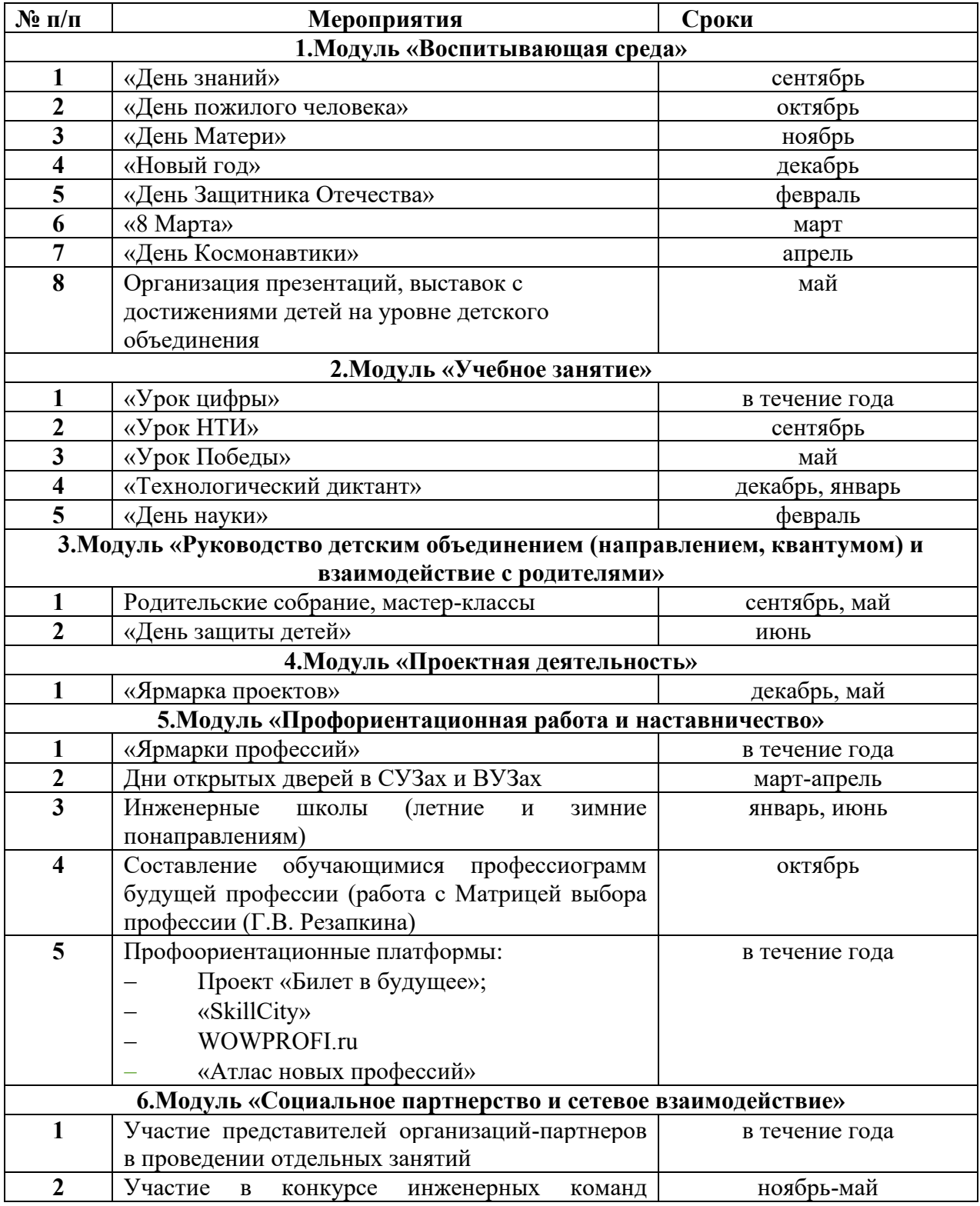

# <span id="page-32-0"></span>**Календарный план воспитательной работы на текущий учебный год**

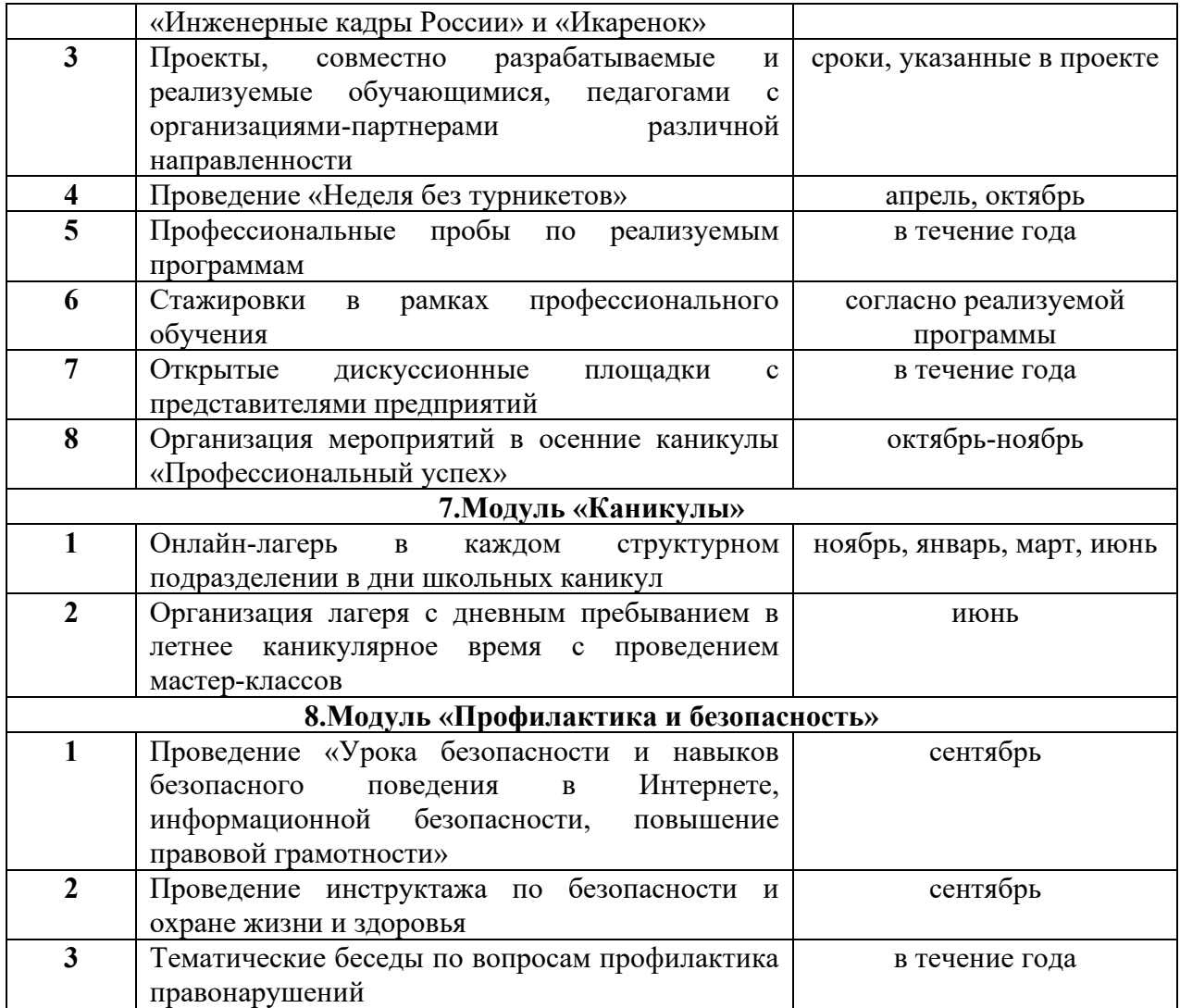